## **Purchase**

Purchase Requisition:

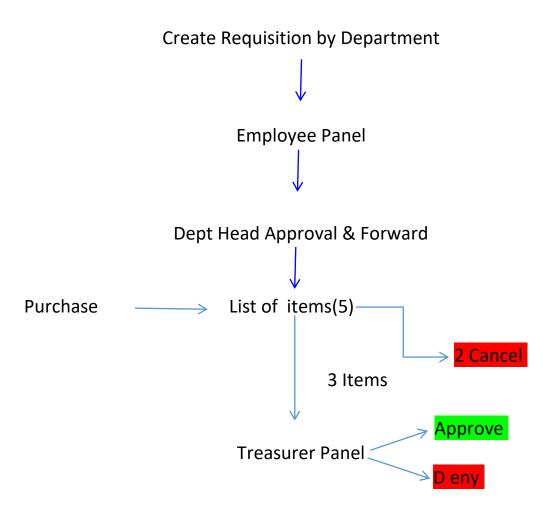

## If Treasurer Approve it will come to Purchase Panel

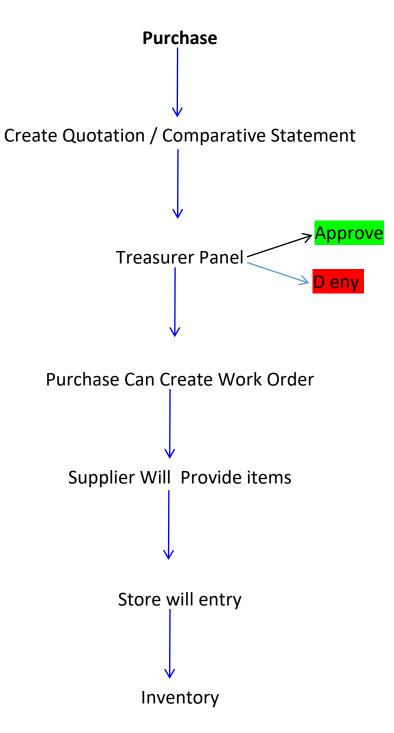